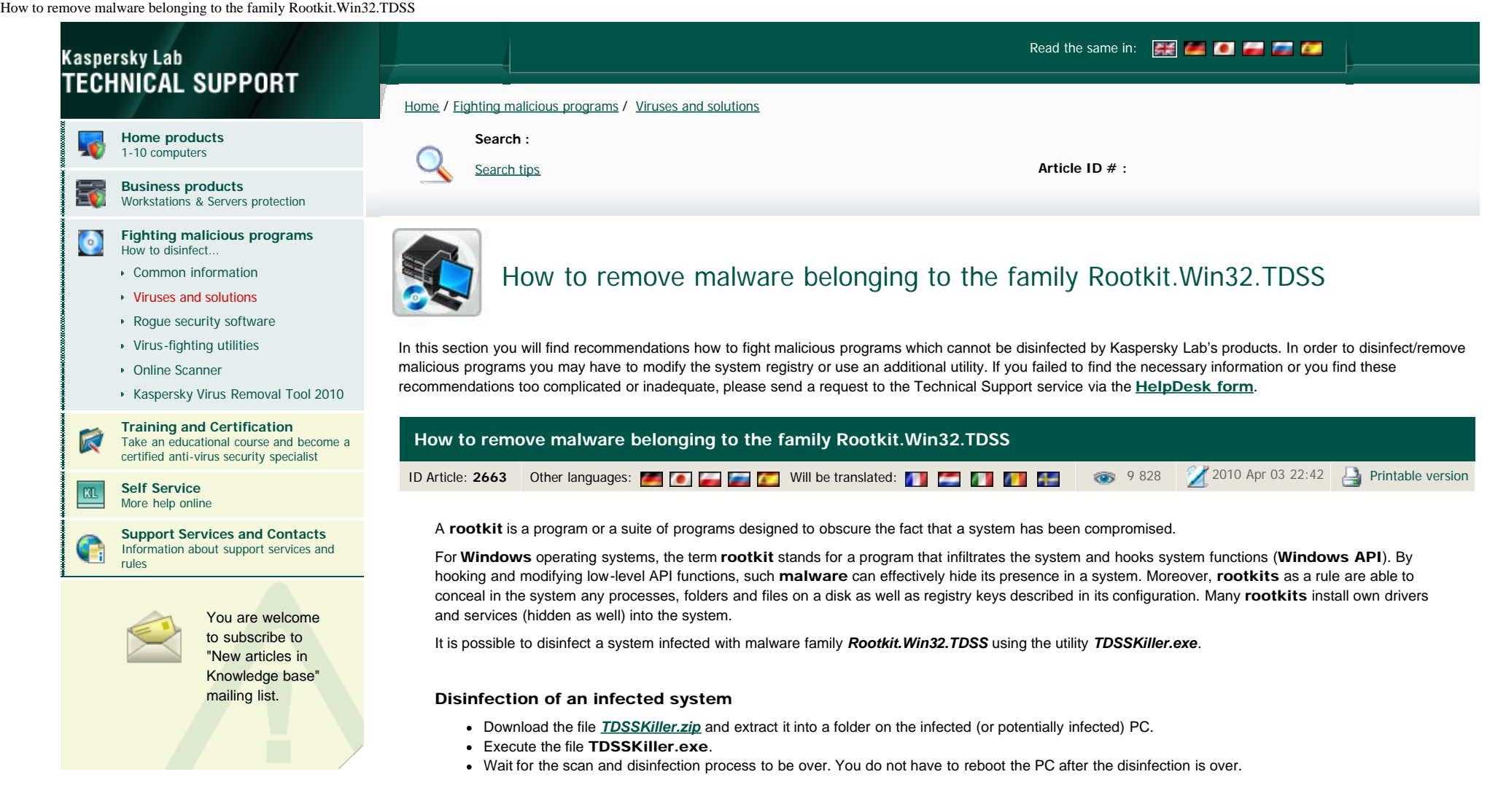

## When run without parameters, the utility will:

The registry is scanned for hidden services. The utility will remove the services identified as belonging to TDSS. Otherwise, the user is prompted to eliminate the service. The services are eliminated upon a reboot.

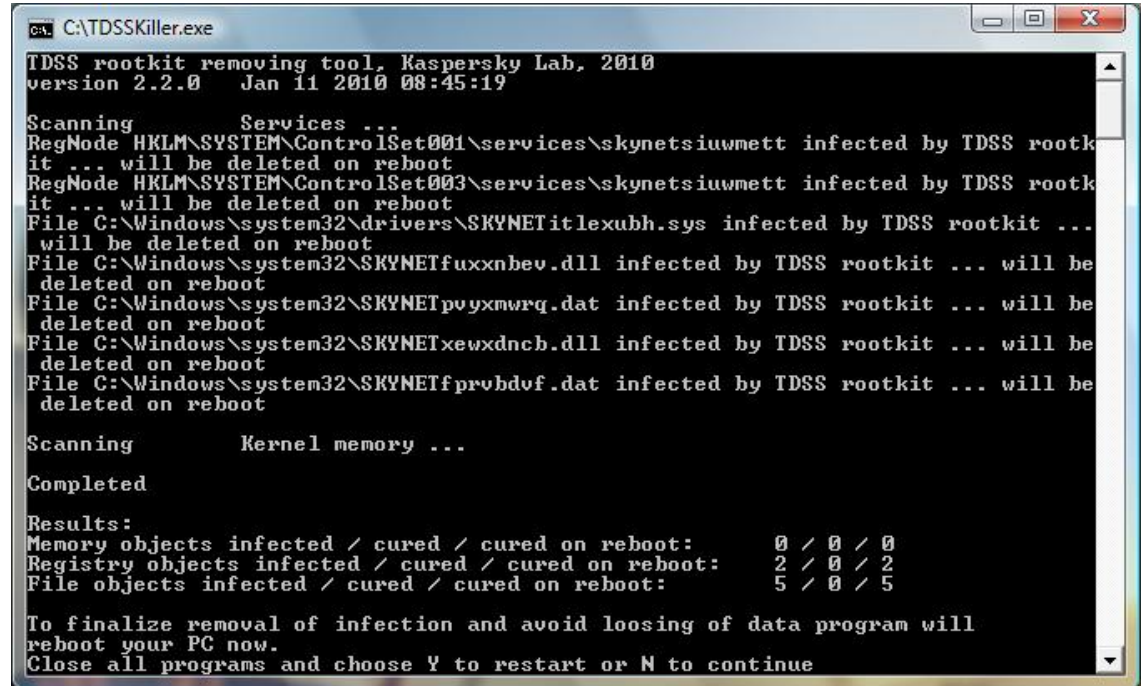

System drivers are scanned for infection. In case an infection has been detected, the utility will search for an available backup copy of an infected file.

If an available backup copy of an infected file has been detected, the utility will restore the file from it. Otherwise, the utility will attempt to disinfect the file.

- By default, the utility outputs runtime log into the system disk root directory (the disk where the operating system is installed, *C:\* as a rule). The log is like *UtilityName.Version\_Date\_Time\_log.txt*. for example, *C:\TDSSKiller.2.2.0\_20.12.2009\_15.31.43\_log.txt*.
- When its work is over, the utility prompts for a reboot to complete the disinfection. The driver will execute all scheduled operations and kill itself upon the next system reboot.

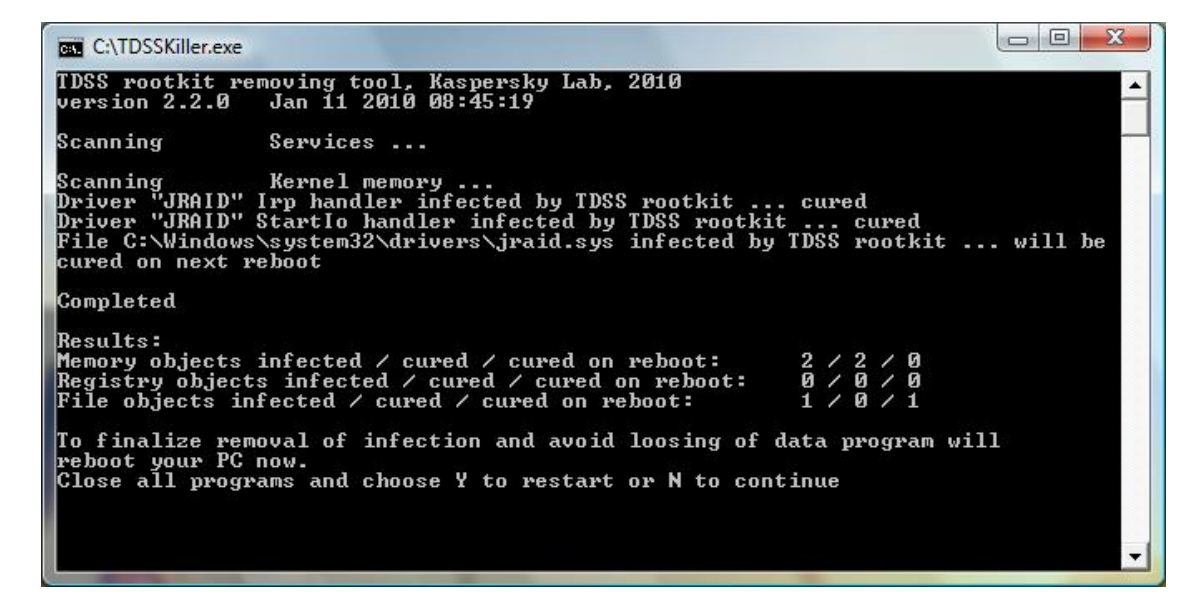

Command line parameters to run the utility TDSSKiller.exe

-I <file\_name> - write log to a file.

- $-v$  write a detailed log (must be used together with the  $-1$  parameter).
- -d <service\_name> search for a specific malicious service name.
- -o <file\_name> save a dump into the specified file. This dump is needed for analysis in case of problems with detection.

For example, if you want to scan the PC with a detailed log saved into the file *report.txt* (it will be created in the folder with **TDSSKiller.exe**), use the following command:

TDSSKiller.exe -l report.txt

Symptoms of an infection

Symptoms of infection with Rootkit.Win32.TDSS first and second generation (TDL1, TDL2)

Experienced users may try to monitor the following kernel function hooks:

- IofCallDriver;
- IofCompleteRequest;
- NtFlushInstructionCache;
- NtEnumerateKey;
- NtSaveKey;
- NtSaveKeyEx.

Using the utility *[Gmer](http://www.gmer.net//)*.

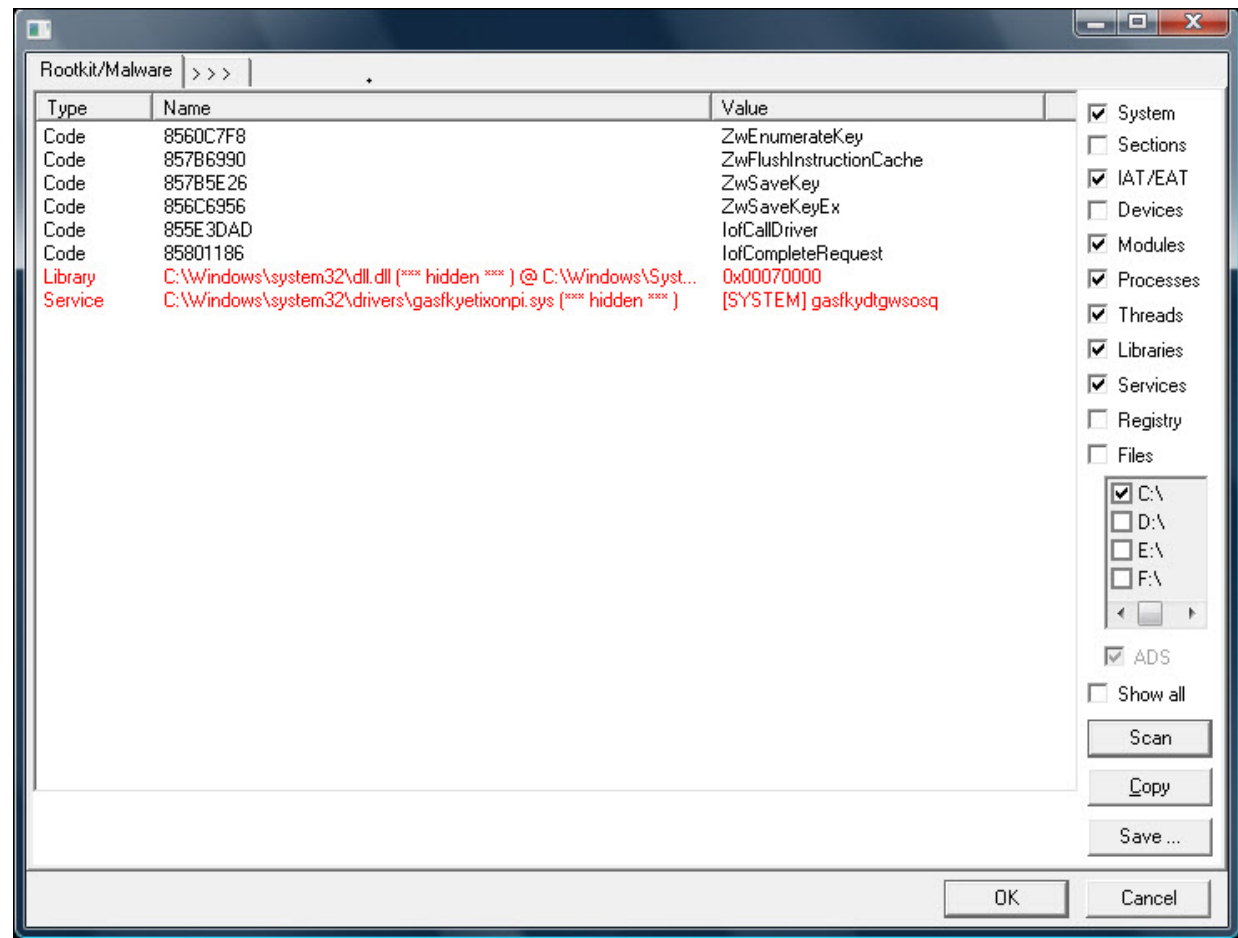

Symptoms of infection Rootkit.Win32.TDSS third generation (TDL3)

An infection can be detected with utility *Gmer*. It detects replacement of a "device" object of the system driver *atapi.sys*.

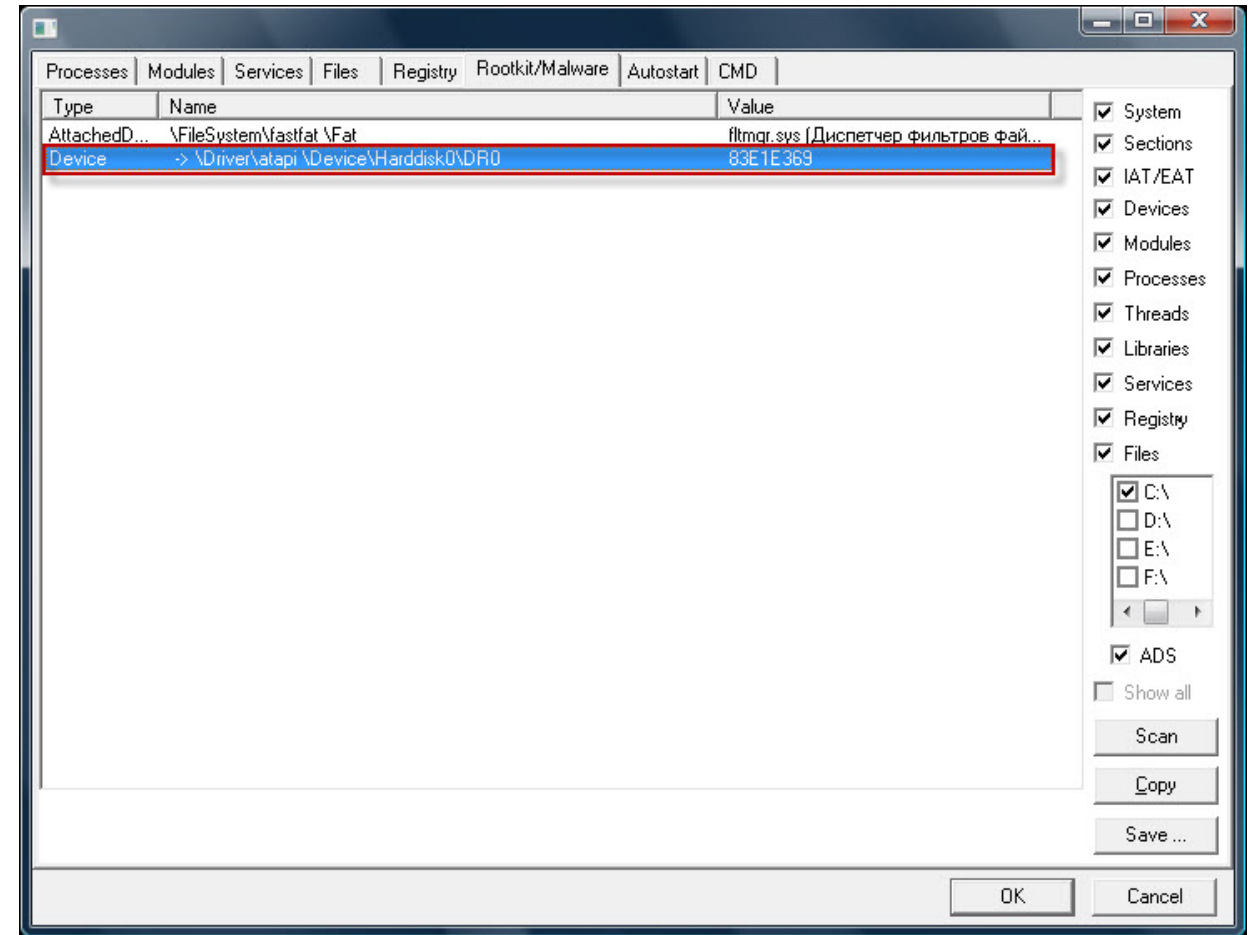

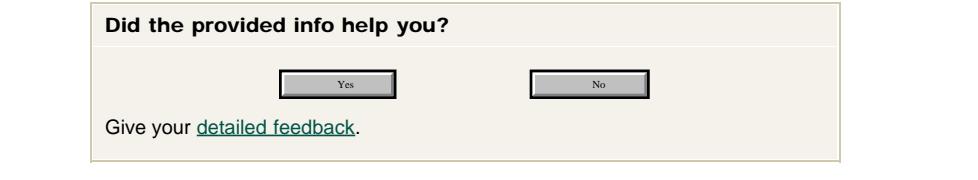

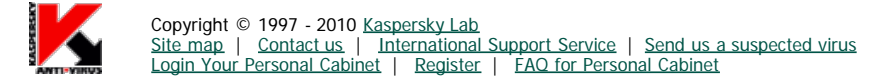